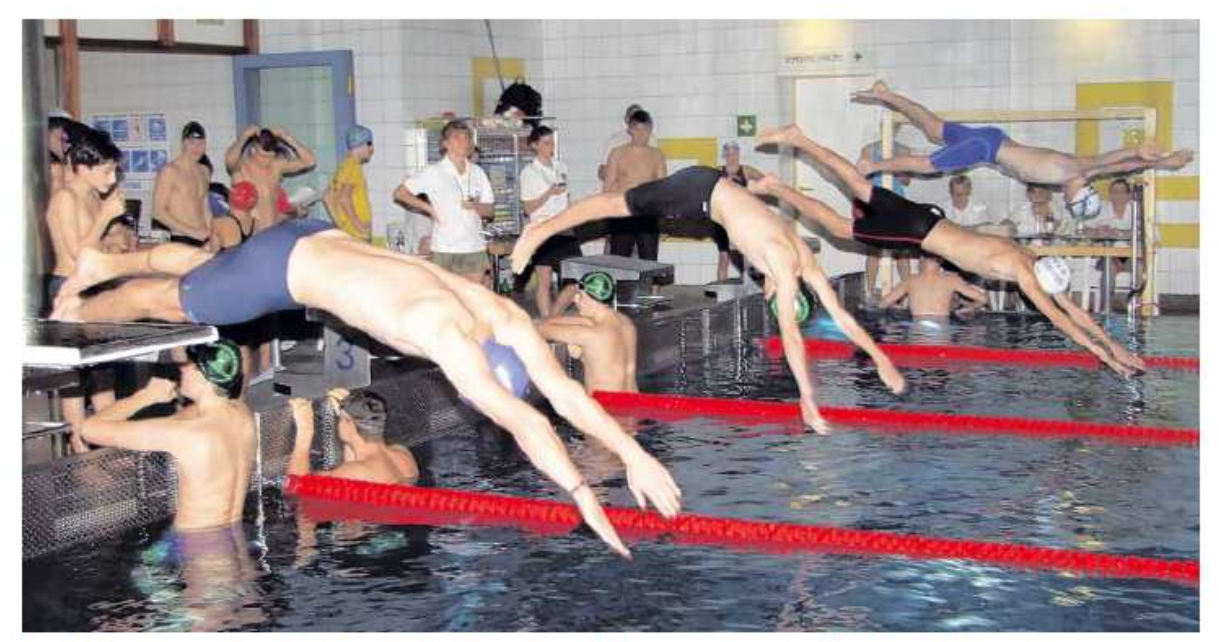

## TSV Neuburg räumt beim 43. Adventsschwimmen im Parkbad mächtig ab

Rund neuneinhalb Stunden stand das Neuburger Parkbad gestern im Zeichen des 43. Adventsschwimmens. Dabei präsentierte sich der TSV Neuburg nicht nur als hervorragender, sondern auch erfolgreicher Gast-geber. Mit 39 Gold-,

Mannschaft des Ausrichters Platz eins in der Medaillenwertung. Ein ausführlicher Bericht folgt es in unserer Dienstagsausgabe. Zahlreiche Bilder von diesem tollen Event gibt es bereits im Internet unter "www.neuburger-rundschau.de/bilder". Foto: Dirk Sing